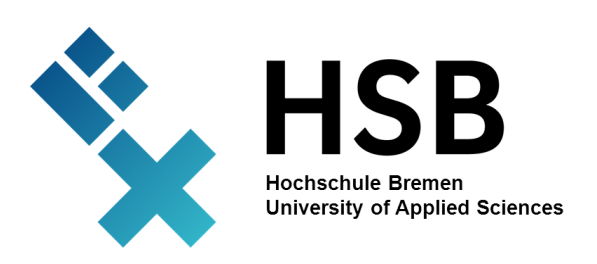

# **Leitfaden zur Erstellung von Abschlussarbeiten (Bachelorthesis / Masterthesis) in der Abteilung Maschinenbau der Fakultät 5 der Hochschule Bremen**

Verfasser: Prof. Dr.-Ing. Frank Jablonski

Überarbeitet durch: Prof. Dr.-Ing. Uwe Apel, Prof. Dr.-Ing. Christian Mehler

> Prüfungsausschuss der Abteilung Maschinenbau, Fakultät 5, Hochschule Bremen

> > Stand: November 2023

## Inhaltsverzeichnis

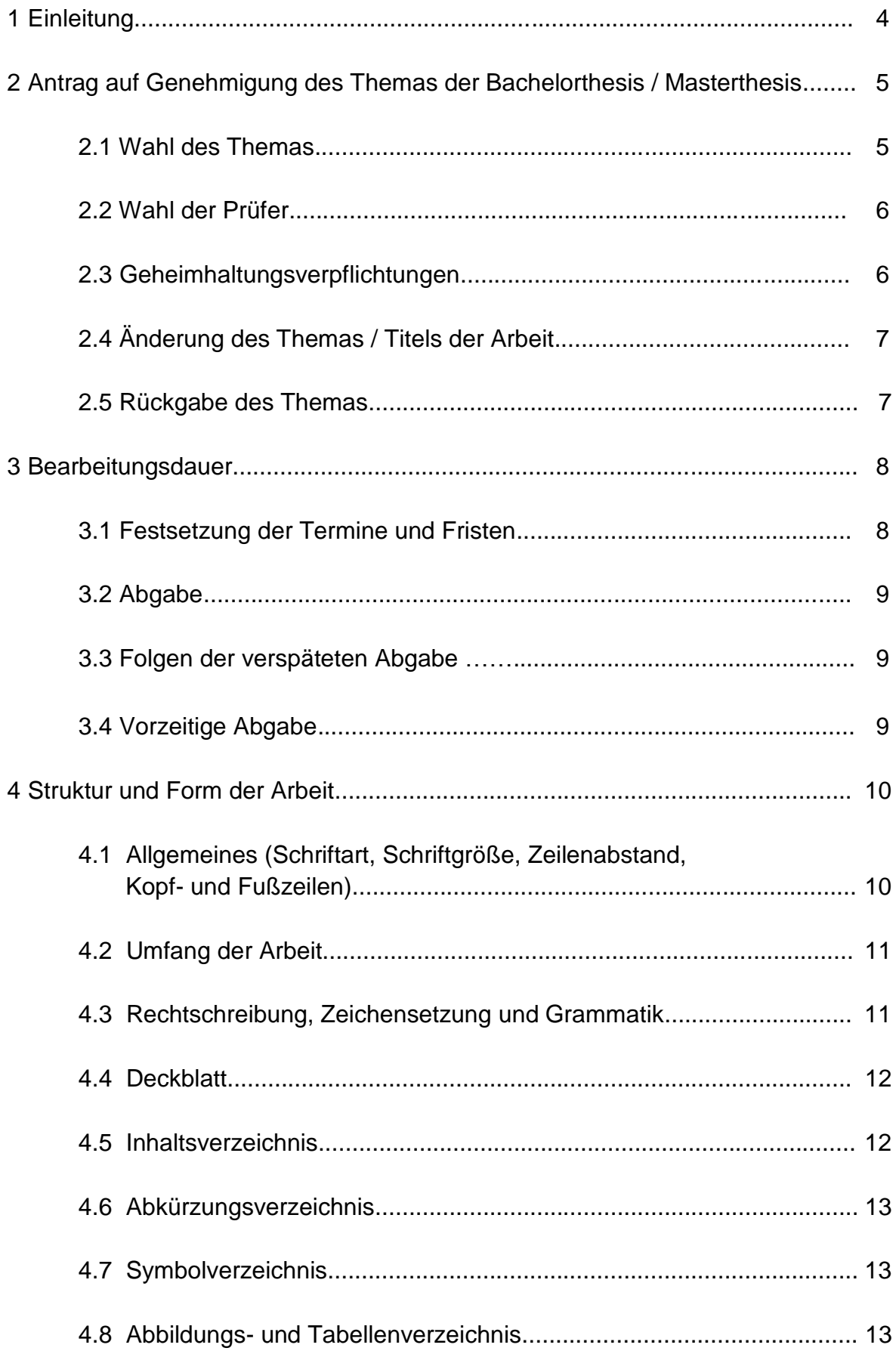

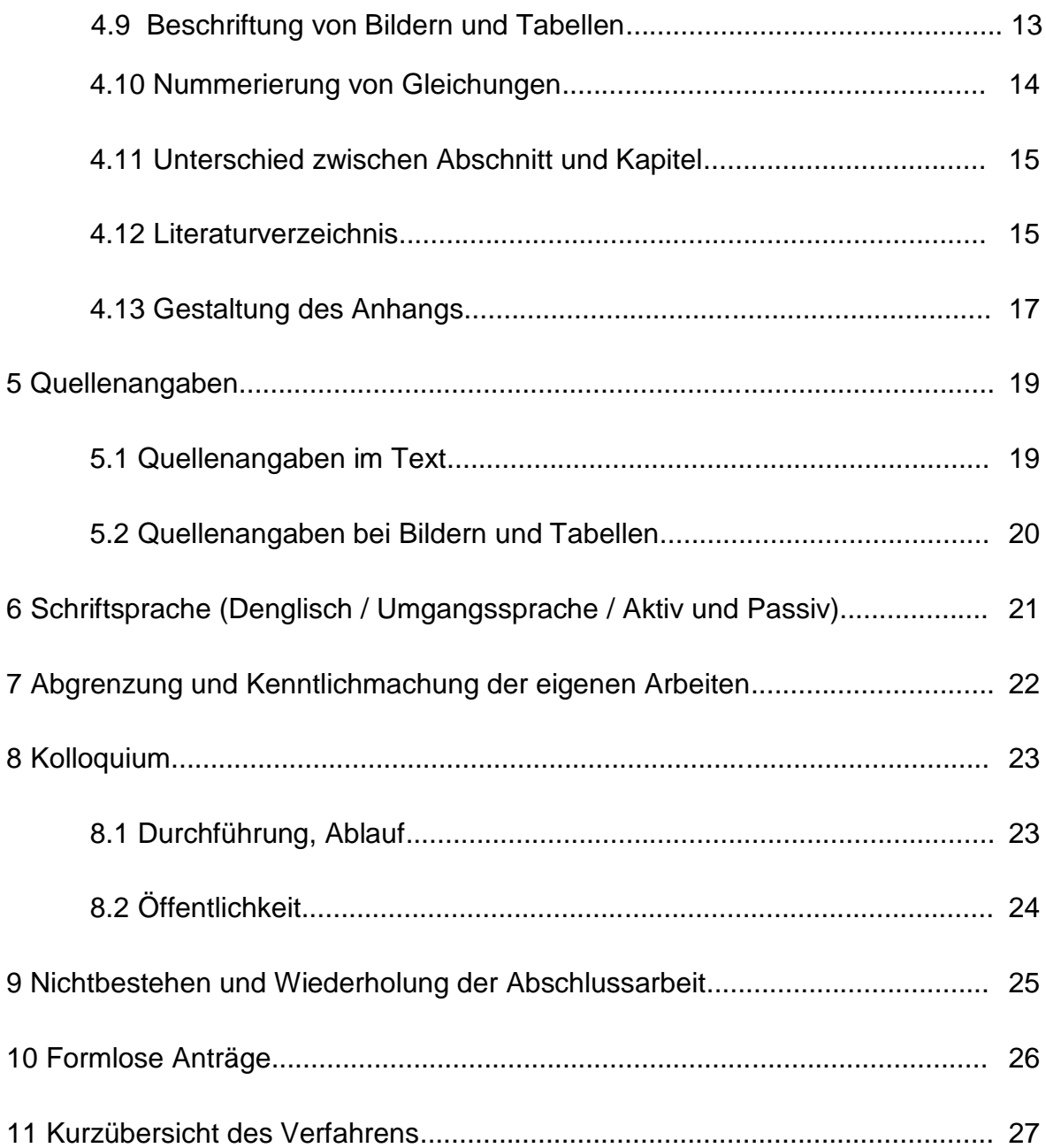

## **1 Einleitung**

In diesem Leitfaden sind die wesentlichen Aspekte, Formvorschriften sowie Randbedingungen aus den Prüfungsordnungen zusammengefasst, die bei der Vorbereitung und Erstellung von Abschlussarbeiten zu beachten sind. Mit dem Leitfaden soll sowohl eine verbindliche Grundlage zur Bewertung der Arbeiten geschaffen als auch Hinweise zur Erstellung wissenschaftlicher Texte gegeben werden.

Manche formalen Randbedingungen ergeben sich aus den Prüfungsordnungen (allgemeiner und fachspezifischer Teil), andere gelten international in der wissenschaftlichen Gemeinschaft als vereinbart.

Falls Auszüge aus dem allgemeinen Teil der Bachelorprüfungsordnungen der Hochschule Bremen abgedruckt worden sind, gilt dasselbe sinngemäß auch für Masterarbeiten. Abweichungen sind gesondert hervorgehoben.

Detailliertere Informationen zum Verfahren und den Randbedingungen sind den jeweils gültigen Fassungen der Allgemeinen Teile der Bachelor- und Masterprüfungsordnungen der Hochschule Bremen zu entnehmen.

Die Erstellung dieses Dokumentes erfolgte nach bestem Wissen und Gewissen, jedoch sind unter Umständen nicht alle Fragen zur Thematik vollständig beantwortet. Falls wesentliche Aspekte fehlen, oder einzelne Themen nicht berücksichtigt worden sein sollten, sind Rückmeldungen an den Verfasser herzlich willkommen.

## **2 Antrag auf Genehmigung des Themas der Bachelorthesis / Masterthesis**

Die Zulassung zur Bachelor-/Masterarbeit muss beantragt werden. Dazu finden Sie auf der Homepage der Hochschule Bremen den entsprechenden "Antrag auf Genehmigung des Themas der Bachelorthesis / Masterthesis". Bitte fügen Sie dem Antrag auch alle Anlagen bei (gesondert verlinkt). Ohne vollständige Anlagen ist die Bearbeitung des Antrags nicht möglich! Alle Dokumente reichen Sie bitte in digitaler Form (als PDF-Dokument) nach Abstimmung mit Ihrem Erstprüfer per E-Mail ein. Die Unterzeichnung kann durch eine elektronische Signatur oder handschriftlich erfolgen.

Über die Genehmigung oder Nicht-Genehmigung des "Antrags auf Genehmigung des Themas der Bachelor-/Masterthesis" wird ein Bescheid durch das Immatrikulations- und Prüfungsamt erstellt. Hier sind auch die Namen der festgesetzten Prüfer sowie Beginn und Abgabetermin der Arbeit angegeben.

## **2.1 Wahl des Themas**

Während der Planungsphase zur Abschlussarbeit besteht häufig Unsicherheit bei der Wahl des Themas. Es muss dabei nach internen Arbeiten (an der HSB) und externen Arbeiten (in einem Betrieb oder einem Institut außerhalb der HSB) unterschieden werden.

Die Kandidatinnen und Kandidaten dürfen Vorschläge für ein Abschlussarbeitsthema machen. In § 8, Abs. 2 Allgemeiner Teil der Bachelorprüfungsordnungen der Hochschule Bremen (AT-BPO) heißt es: "Dem Prüfling ist Gelegenheit zu geben, für das Thema Vorschläge zu machen. [...] Den Vorschlägen des Prüflings oder der Gruppe ist nach Möglichkeit zu entsprechen."

Bei internen Arbeiten findet man interessante Themen häufig als Aushang in den Räumlichkeiten der HSB oder auf den Homepages der Lehrenden; bei externen Arbeiten stellt ein Unternehmen eine Aufgabenstellung zur Verfügung.

Die Aufgabenstellung für die Abschlussarbeit muss in sich geschlossen sein (§ 8, Abs. 1 AT-BPO). Die Fortführung einer bereits erstellten Arbeit (z.B. im Rahmen einer Studienarbeit oder während des Praxissemesters) erfüllt diese Anforderung in der Regel nicht. In diesem Fall kann der Antrag abgelehnt werden.

## **2.2 Wahl der Prüfer**

Erst- und Zweitprüfer dürfen von der Kandidatin oder dem Kandidaten vorgeschlagen werden. Es empfiehlt sich aber, dies vorab mit den gewünschten Prüfern zu besprechen.

Prüfer müssen als Lehrende an der Hochschule Bremen (Professoren, Lehrkräfte für besondere Aufgaben oder Lehrbeauftragte) oder einer anderen Hochschule auf dem Fachgebiet der Arbeit tätig sein. Mitarbeiter/innen von Unternehmen und sonstigen Einrichtungen dürfen nicht als Prüfer eingesetzt werden (eine Ausnahme bildet hier der Studiengang ILST-VF, da die Ausbilder an den kooperierenden Flugschulen Lehrbeauftragten gleichgestellt sind). Diese Randbedingungen ergeben sich aus § 23 AT- BPO/MPO.

Darüber hinaus müssen alle Prüfer/innen mindestens über die zu prüfende Qualifikation verfügen. Entsprechende Nachweise müssen vorliegen.

Beachten Sie bei der Wahl der Prüfer die Urlaubszeiten! Erst- und Zweitprüfer müssen für die Schriftform der Bachelor-/Masterthesis und das Kolloquium identisch sein (§§ 8,9 AT-BPO/MPO). Der Wechsel von Erst- oder Zweitprüfer ist nur aus triftigen Gründen möglich und muss schriftlich beantragt werden.

## **2.3 Geheimhaltungsverpflichtungen**

Die Erstellung einer Abschlussarbeit ist eine Prüfungsleistung für die Vollendung des Studiums an der Hochschule (§ 8 AT-BPO/MPO). Dies gilt auch für externe Arbeiten. Es handelt sich hierbei um ein wechselseitiges "Geschäft": der/die Kandidat/in erhält die Möglichkeit, eine praxisnahe Thematik zu bearbeiten, der/die Erstprüfer/in muss keine eigene Aufgabenstellung verfassen und das Unternehmen erhält eine kostengünstige Arbeitskraft zur Bewältigung von Aufgaben, für die man anderweitig viel Geld ausgeben müsste. Damit sind alle wechselseitigen Ansprüche abgegolten.

Manche Unternehmen möchten/verlangen einen Sperrvermerk in Abschlussarbeiten. Dies ist nicht zulässig! Diese Problematik ist frühzeitig im Unternehmen anzusprechen. Im Zweifelsfall kann der Prüfungsausschussvorsitzende behilflich sein.

Die Prüfer sind nicht verpflichtet, Geheimhaltungsvereinbarungen oder dergleichen zu unterschreiben.

Informationen zum Thema Sperrvermerk und Geheimhaltungserklärung findet man auch im Anhang zum Antrag auf Genehmigung des Themas der Bachelor-/Masterthesis.

Sollte eine Klärung des Themas nicht möglich sein, ist die Durchführung in dem betreffenden Unternehmen im Zweifelsfall ausgeschlossen.

## **2.4 Änderung des Themas / Titels der Arbeit**

Das Thema der Arbeit bzw. deren Titel ist mit der Zustellung des Genehmigungsbescheids festgesetzt. Eine eigenmächtige Änderung des Titels ist grundsätzlich nicht möglich.

Eine nachträgliche Änderung des Titels der Arbeit ist nur bei Vorliegen triftiger Gründe möglich. Ein schriftlicher Antrag, der an den Prüfungsausschussvorsitzenden gerichtet sein muss, ist dazu zwingend erforderlich. Dieser muss neben einer stichhaltigen Begründung eine Stellungnahme des Erstprüfers enthalten. Wichtig: lediglich der Titel darf geändert werden, nicht jedoch der Themenbereich der Arbeit oder die Aufgabenstellung.

## **2.5 Rückgabe des Themas**

Die Rückgabe des Themas innerhalb von drei Wochen (§ 8, Abs. 6 AT-BPO/MPO) ist für die Studiengänge der Abteilung Maschinenbau nicht vorgesehen! Das einmal genehmigte Thema ist daher zu bearbeiten.

## **3 Bearbeitungsdauer**

Gemäß § 8, Abs. 7 AT-BPO / MT-BPO in Verbindung mit den fachspezifischen Prüfungsordnungen beträgt die Bearbeitungsdauer für Bachelorarbeiten 9 Wochen und die Bearbeitungsdauer für Masterarbeiten 22 Wochen.

Bei Bachelorarbeiten werden parallel zur Bearbeitung der Bachelorarbeit belegte Module bei der Berechnung der Bearbeitungsdauer berücksichtigt. Bei Masterarbeiten ist dies aufgrund § 8, Abs. 7, Satz 5 AT-MPO ausgeschlossen.

Die Höchstdauer für die Bearbeitung einer Bachelorthesis bei 3 parallel belegten Modulen (Vorlesungszeit + Prüfungszeitraum und Bearbeitungszeit müssen sich dabei vollständig überschneiden) beträgt 18 Wochen. Werden weniger Module parallel belegt, verringert sich diese Dauer entsprechend. Auch wenn die parallel liegende Bearbeitungszeit kürzer ist (z.B. bei Bearbeitung der Thesis vor Vorlesungsbeginn oder danach) reduziert sich diese Dauer.

Soll die Bearbeitung der Bachelorthesis vor Vorlesungsbeginn und über den Vorlesungsbeginn hinaus erfolgen, so werden die parallel belegten Module erst nach Ablauf der dreiwöchigen Rücktrittsfrist gemäß § 10, Abs. 1 AT-BPO berücksichtigt. Das Gleiche gilt auch, wenn der Antrag auf Genehmigung des Themas der Bachelorthesis innerhalb der dreiwöchigen Rücktrittsfrist gestellt wird. Die rückwirkende Berücksichtigung der parallel belegten Module ist möglich, jedoch muss hierfür ein schriftlicher Antrag beim Prüfungsausschussvorsitzenden gestellt werden.

## **3.1 Festsetzung der Termine und Fristen**

Die Bearbeitungsdauer und somit die Frist wird vom Prüfungsausschussvorsitzenden festgesetzt (§ 8, Abs. 7 AT-BPO/MPO).

Es ist nicht zulässig, mit der Bearbeitung der Abschlussarbeit vor dem im Genehmigungsbescheid festgesetzten Datum zu beginnen! Die Zeit zur Einarbeitung in ein Thema gehört dabei selbstverständlich zur Bearbeitungszeit.

Die Frist zur Bearbeitung von Abschlussarbeiten ist eine sogenannte Beginnfrist gemäß §§ 186 bis 193 BGB. Der erste Tag der Frist zählt also vollständig zur Bearbeitungszeit und ebenso der letzte Tag. Die Frist endet demnach immer um 23.59 Uhr an dem im Genehmigungsbescheid genannten Tag.

Liegen triftige Gründe vor, so kann ein Antrag auf Verlängerung gestellt werden. Der Antrag, der schriftlich beim Prüfungsausschussvorsitzenden einzureichen ist, muss eine hinreichende Begründung enthalten. Darüber hinaus muss der Erstprüfer sein Einverständnis durch Unterschrift auf dem Antrag bestätigen. Eine Verlängerung kann gemäß § 8, Abs. 7 AT-BPO lediglich einmal und für maximal zwei Wochen gewährt werden. Für die Berechnung der Verlängerungsfrist gilt § 190 BGB.

Beim Vorliegen einer Prüfungsunfähigkeit muss eine Erklärung gemäß § 15, Abs. 3 AT-BPO/MPO abgegeben werden. Dazu ist das im Bereich "Prüfungsangelegenheiten" der Website der Abteilung Maschinenbau verfügbare Formblatt zu verwenden.

Der Antrag auf Genehmigung des Themas der Bachelor-/Masterthesis sowie alle zugehörigen Anlagen sind rechtzeitig einzureichen. Der vollständige und durch das Immatrikulations- und Prüfungsamt vorgeprüfte Antrag muss dem Prüfungsausschussvorsitzenden spätestens 14 Tage vor dem geplanten Beginn vorliegen. Wird der Antrag mehr als fünf Wochen vor dem geplanten Beginn eingereicht, wird er nicht genehmigt, da dann von einem vorzeitigen Beginn ausgegangen werden muss.

Bei der Einreichung ist die auf dem Antrag vorgegebene Reihenfolge einzuhalten. Fehlt beispielsweise die Unterschrift des Prüfers oder des Immatrikulations- und Prüfungsamtes, sind zusätzliche Aufwände erforderlich, die die Bearbeitung erheblich verzögern.

Ferienzeiten sind zu beachten. Bei Einreichung kurz vor den Weihnachtsferien bzw. in den Sommerferien kann die Bearbeitung deutlich länger dauern. Bei der Berechnung der Frist wird keine Rücksicht auf den Zeitpunkt des Semesterendes genommen. Das Studium ist im Vorfeld so zu organisieren, dass ein rechtzeitiger Abschluss möglich ist!

## **3.2 Abgabe**

Abschlussarbeiten (sowohl Bachelor- als auch Master-Thesis) sind spätestens am Abgabetermin elektronisch (Text der Arbeit als PDF-Dokument sowie alle zugehörigen Anhänge wie Datensätze, Rechenprogramme, etc.) über den Austauschdienst der Universitäten und Hochschulen (z. Zt. GIGAMOVE) an das Sekretariat der Abteilung Maschinenbau einzureichen. Die Daten sind über den Austauschdienst für mindestens 14 Tage und eine unbegrenzte Zahl von Downloads zur Verfügung zu stellen.

Darüber hinaus ist zeitnah (innerhalb einer Woche) zum Abgabetermin eine gedruckte Version der Arbeit an das Sekretariat der Abteilung Maschinenbau zu schicken bzw. dort abzugeben.

## **3.3 Folgen der verspäteten Abgabe**

Die Abgabe der Abschlussarbeit muss, wie in 3.2 beschrieben, rechtzeitig in digitaler Form an das Sekretariat der Abteilung Maschinenbau erfolgen. Der späteste Abgabetag ist derjenige, der im Genehmigungsbescheid festgesetzt wurde. Erfolgt die Abgabe verspätet, so wird die Abschlussarbeit mit "nicht ausreichend" bewertet.

Die Prüfung ist damit nicht bestanden (§ 15, Abs. 3 AT-BPO/MPO).

## **3.4 Vorzeitige Abgabe**

Die vorzeitige Abgabe der Abschlussarbeit ist möglich, wird allerdings nicht empfohlen, da eine verkürzte Bearbeitungszeit zu einem nicht ausreichendem Arbeitsumfang und damit einer nicht ausreichenden Qualität der Arbeit führen kann. Erfüllt die Arbeit nicht die Qualitätskriterien wird sie seitens der Prüfer als "nicht bestanden" bewertet.

## **4 Struktur und Form der Arbeit**

In den folgenden Abschnitten sind Standardformatierungen zusammengestellt. Diese entsprechen den allgemein üblichen Vorgaben. Abweichungen davon müssen mit dem Erstprüfer / der Erstprüferin abgesprochen werden.

Die Aufgabenstellung, die dem Antrag auf Genehmigung des Themas der Bachelor- /Masterthesis beigefügt worden ist, ist zwingender Bestandteil der Arbeit.

Die Hinweise zur Kurzfassung (Abstract) sind zu beachten (s. Anlagen zum Genehmigungsantrag).

Gemäß § 8, Abs. 9 AT-BPO/MPO muss die Arbeit eine Eigenständigkeitserklärung enthalten. Diese kann beispielsweise lauten:

"Hiermit versichere ich, dass ich die vorliegende Arbeit selbständig verfasst und nur die angegebenen Quellen und Hilfsmittel benutzt habe. Wörtlich oder dem Sinn nach aus anderen Werken entnommene Stellen sind unter Angabe der Quellen kenntlich gemacht worden".

Abweichende Formulierungen, die aber inhaltlich gleich sind, dürfen ebenfalls verwendet werden.

Die Eigenständigkeitserklärung muss auf einer separaten Seite unmittelbar hinter dem Deckblatt eingebunden werden. Sie ist mit einem Datum und der eigenhändigen Unterschrift zu versehen.

## **4.1 Allgemeines (Schriftart, Schriftgröße, Zeilenabstand, Kopf- und Fußzeilen)**

Das übliche Seitenformat für Abschlussarbeiten ist DIN A4 mit den standardmäßig eingestellten Seitenrändern (oben, links und rechts 2,5 cm und unten 2 cm). Bei großen Seitenzahlen kann aufgrund der Bindung ein geringfügig größerer linker Seitenrand sinnvoll sein.

Die gedruckte Abschlussarbeit muss in gebundener Form eingereicht werden. Die Art der Bindung ist frei wählbar bzw. sollte mit dem Erstprüfer abgesprochen werden.

Zulässig sind ausschließlich Standardschriftarten wie beispielsweise Arial, Helvetica, oder Times New Roman. Der Schriftgrad sollte für den Fließtext auf 11pt oder 12pt, je nach Schriftart, gesetzt werden. Serifenschriften wie Times New Roman sind in längeren Texten besser lesbar als serifenlose Schriften wie Arial.

Aus Gründen der besseren Lesbarkeit und Korrigierbarkeit sollten Abschlussarbeiten mit einem Zeilenabstand von 1,25 bis 1,5 Zeilen verfasst werden.

Seitenzahlen sollten sich entweder jeweils außen (oben oder unten) bzw. mittig (oben oder unten) befinden.

Die Arbeit kann einseitig oder zweiseitig gedruckt werden. Dies sollte jedoch mit dem Erstprüfer abgesprochen werden.

Jedes neue Kapitel beginnt auf einer neuen Seite! (Auf die von den meisten Verlagen vorgeschriebene Formatierung, dass neue Kapitel auf einer rechten Seite und damit auf einer Seite mit ungerader Seitenzahl beginnen müssen, kann verzichtet werden. Dies wäre ohnehin nur bei zweiseitigem Druck relevant). Beachten Sie den Unterschied zwischen Kapitel und Abschnitt.

Generell empfiehlt es sich, den Text im Blocksatz zu erstellen. Linksbündig ist ebenfalls zulässig.

## **4.2 Umfang der Arbeit**

Da der Umfang der Arbeit wesentlich von der Art der Aufgabe abhängig ist, sind konkrete Angaben zur Seitenzahl problematisch. Generell gilt: so knapp wie möglich, so ausführlich wie nötig.

Als grobe Orientierung sind

- 50 bis 70 Seiten für eine Bachelorthesis und
- 70 bis 100 Seiten für eine Masterthesis

als angemessen zu betrachten. Durch umfangreiches Bildmaterial und Anhänge können diese Seitenzahlen signifikant größer sein.

## **4.3 Rechtschreibung, Zeichensetzung und Grammatik**

Bei der Bewertung einer Abschlussarbeit sind Rechtschreibung, Zeichensetzung und Grammatik notenbeeinflussende Kriterien. Nutzen Sie daher alle Möglichkeiten, die

moderne Textverarbeitungssysteme bieten.

Generell empfiehlt es sich, die Arbeit von einer anderen Person gegenlesen zu lassen. Diese muss nicht unbedingt ingenieurwissenschaftliche Fachkenntnisse haben.

Eine Abschlussarbeit ist gemäß § 8 AT-BPO/MPO in deutscher oder englischer Sprache zu verfassen. Eine Mischung beider Sprachen ist nicht zulässig. Davon ausgenommen sind Fachbegriffe zu denen es keine sinnvollen Übersetzungen gibt.

## **4.4 Deckblatt**

Das Deckblatt zur Arbeit muss folgende Informationen enthalten:

- Hochschule Bremen,
- Name der Fakultät,
- Name der Abteilung,
- Name des Studiengangs,
- Titel der Arbeit
- Art der Arbeit (Bachelorthesis / Masterthesis),
- Name des Kandidaten / der Kandidatin,
- Matrikelnummer,
- Datum der Abgabe,
- Name des Erstprüfers,
- Name des Zweitprüfers.

Der Name des Fachbetreuers im Betrieb (bei externen Arbeiten) gehört nicht auf das Deckblatt! Formal hat dieser mit der Abschlussarbeit nichts zu tun.

Das Logo der Hochschule Bremen kann auf dem Deckblatt eingefügt werden. Logos von Betrieben dürfen weder auf dem Deckblatt noch in der Arbeit selbst verwendet werden. Zur Erinnerung: die Abschlussarbeit ist eine Prüfungsleistung, keine Dienstleistung für einen Betrieb.

## **4.5 Inhaltsverzeichnis**

Das Inhaltsverzeichnis folgt nach der Eigenständigkeitserklärung. Aus dem Verzeichnis müssen die Titel der Kapitel und der Abschnitte hervorgehen sowie die Seitennummer, auf der das Kapitel bzw. der Abschnitt beginnt.

Die Anzahl der Gliederungsebenen ist zu begrenzen. Üblich sind maximal drei Abschnittsebenen (z.B. 4.5.1).

Auf eine sinnvolle Unterteilung ist zu achten. Soll es beispielsweise einen Abschnitt

4.5.1 geben, muss es auch den Abschnitt 4.5.2 geben. Ansonsten wäre die Unterteilung keine mehr.

#### **4.6 Abkürzungsverzeichnis**

In ein Abkürzungsverzeichnis gehören keine Firmenkürzel (z.B. BMW, DB, u.ä.), sondern ausschließlich für das Verständnis erforderliche Abkürzungen.

Abkürzungen sollten sparsam verwendet werden. Sinnvoll sind sie in Tabellen, Grafiken und Diagrammen. Aus Gründen des besseren Verständnisses sollten im Fließtext möglichst keine Abkürzungen verwendet werden.

Nicht in allen Arbeiten ist ein Abkürzungsverzeichnis sinnvoll. Wenn das Verzeichnis weniger als fünf Abkürzungen enthalten würde, sollte man darauf verzichten.

Das Abkürzungsverzeichnis folgt auf das Inhaltsverzeichnis und erhält keine Kapitelnummer.

#### **4.7 Symbolverzeichnis**

In ein Symbolverzeichnis gehören alle Formelzeichen und sonstigen Symbole, die für Formeln, Kurzdefinitionen und dergleichen verwendet werden.

Wird eine große Zahl sowohl lateinischer als auch griechischer Buchstaben für Symbole verwendet, so kann eine Unterteilung des Verzeichnisses sinnvoll sein.

Dieses Verzeichnis muss nicht unbedingt Symbolverzeichnis heißen. Alternativ können auch eventuell besser passende Titel verwendet werden.

Das Symbolverzeichnis folgt auf das Abkürzungsverzeichnis und erhält keine Kapitelnummer.

## **4.8 Abbildungs- und Tabellenverzeichnis**

Auf ein Abbildungs- oder Tabellenverzeichnis kann darauf verzichtet werden sofern die Prüfer darauf keinen Wert legen.

#### **4.9 Beschriftung von Bildern und Tabellen**

Jedes Bild erhält eine Bildbezeichnung. Diese ist unter dem jeweiligen Bild

einzufügen und mit einer Nummer zu versehen. Bei einer großen Zahl an Bildern, kann die Aufnahme der Kapitelnummer in die Bildnummer sinnvoll sein.

Erlaubt sind folgende Formate:

**Bild 1: xxxxxxx xxxxx xxxxx** für eine fortlaufende Nummerierung, **Abb. 1:** xxxxxxx xxxxx xxxxx für eine fortlaufende Nummerierung, **Bild 2.1: xxxxxxx xxxxx xxxxx für eine fortlaufende Nummerierung in Kapitel 2, bullet and the Stephen 2. Abb. 3.1:** xxxxxxx xxxxx xxxxx für eine fortlaufende Nummerierung in Kapitel 3.

"Abbildung" wird in der Regel mit "Abb." abgekürzt. Der Bezug im Text lautet jedoch Abbildung 3.1 (beispielsweise).

Bild bzw. Abb. werden in der Regel fett formatiert. Hinter den Doppelpunkt gehört eine aussagekräftige Bildbeschreibung (nicht fett formatiert).

Auf jedes Bild muss im Text Bezug genommen werden. Daher sollten die Bilder in der Nähe der Textstelle eingefügt werden, von der aus Bezug auf das Bild genommen wird. Wird im Text kein Bezug auf das Bild genommen, ist das Bild überflüssig.

Im Gegensatz zu Bildern erhalten Tabellen Überschriften.

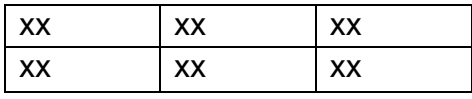

**Tab. 1:** xxxx xxxx

ist also falsch. Korrekt ist:

**Tab. 1: xxxx xxxx** 

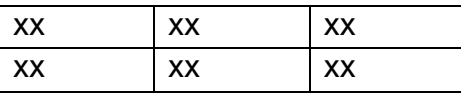

Hierbei kann sowohl "Tab. 1:" als auch "Tabelle 1:" geschrieben werden.

Tabelle bzw. Tab. werden in der Regel fett formatiert. Hinter den Doppelpunkt gehört eine aussagekräftige Tabellenüberschrift (nicht fett formatiert).

Auf jede Tabelle muss im Text Bezug genommen werden. Daher sollten auch Tabellen in der Nähe der Textstelle eingefügt werden, von der aus Bezug auf die jeweilige Tabelle genommen wird.

## **4.10 Nummerierung von Gleichungen**

Werden Gleichungen und Formeln benötigt, so werden diese durchnummeriert, wenn mehr als einmal Bezug darauf genommen wird. Die Nummerierung erfolgt in Klammern hinter der Gleichung. Beispiel:

$$
(x+a)^n = \sum_{k=0}^n {n \choose k} x^k a^{n-k}
$$
 (1)

Die früher übliche Voranstellung von Gl. für "Gleichung" ist nicht mehr zulässig.

Auch bei der Gleichungsnummerierung kann eine Sortierung mit Kapitelnummern sinnvoll sein, aber nur bei einer sehr großen Anzahl an Gleichungen.

Der Bezug für die obige Formel im Fließtext lautet "...in Gleichung 1 bedeutet...". Der Begriff "Formel" als Bezug ist nicht üblich.

Alle in einer Gleichung verwendeten Symbole und Parameter müssen zwingend direkt unterhalb der Gleichung erläutert werden. Es reicht nicht aus, die Symbole in das Symbolverzeichnis zu schreiben. Dort gehören sie aber zusätzlich hin!

#### **4.11 Unterschied zwischen Abschnitt und Kapitel**

Beachten Sie den Unterschied zwischen Kapitel und Abschnitt. Beispiel "4 Struktur und Form der Arbeit" ist ein Kapitel. Bei "4.1 Allgemeines" handelt es sich um einen Abschnitt und nicht um ein Kapitel. Eine Formulierung wie *"...in Kapitel 4.1 findet man Angaben zu..."* ist also falsch!

## **4.12 Literaturverzeichnis**

In ein Literaturverzeichnis gehören ausschließlich Literaturangaben. Internetverweise haben dort nichts zu suchen. Zu beachten ist, dass ohne die Zustimmung des Rechteinhabers keine Bilder in einer Abschlussarbeit verwendet werden dürfen. Internetverweise auf Produktdatenblätter sind überflüssig, da solche Datenblätter besser im Anhang zur Arbeit verwendet werden.

Wichtig: das Literaturverzeichnis ist kein Kapitel und erhält daher auch keine Kapitelnummer.

Im Ingenieurbereich gibt es zwei übliche Varianten das Literaturverzeichnis zu sortieren und die Quellen zu benennen.

## *Variante 1:*

Die Quellenangaben im Literaturverzeichnis werden durchnummeriert. Dabei erfolgt die Vergabe der Nummern nach der Reihenfolge des erstmaligen Zitierens in der Arbeit.

Beispiel:

- [1] *Beckert W.; Lauke, B.:* Critical discussion of the single-fibre pull-out test: does it measure adhesion? Composites Science and Technology, 57(12): 1689–1706, 1998.
- [2] *Kurnatowski, B.:* Zweiskalensimulation von mikroheterogenen Strukturen aus spröden Faserverbundwerkstoffen. Dissertation, Universität Kassel, 2010.
- [3] *Alfano, G.; Crisfield, M. A.:* Finite element interface models for the delamination analysis of laminated composites: mechanical und computational issues. International Journal for Numerical Methods in Engineering, 50(7): 1701–1736, 2001.

Die Arbeit von Beckert et al. ist demnach diejenige, auf die als erstes im Text Bezug genommen wird. Anschließend wird die Arbeit von Kurnatowski et al. zitiert und so weiter.

Eine willkürliche Nummerierung ist nicht zulässig!

#### *Variante 2:*

Die Quellenangaben im Literaturverzeichnis werden alphabetisch nach dem Namen des Erstautors sortiert. Die Benennung erfolgt mit einem Namenskürzel und wird mit einer zweistelligen Jahreszahl ergänzt.

Beispiel:

[AMA12] Amato, K. N.; Gaytan, S. M.; Murr, L.. E.; Martinez, E.; Shindo, P. W.; Hernandez, J.; Collins, S.; Medina, F.: Microstructures and mechanical behavior of Inconel 718 fabricated by selective laser melting, Acta Materialia 60 (2012), pp. 2229-2239 [BAI02] Baierl, R.; Bomas, H.; Mayr, P.; Schnack, S.; Kienzler, R.; Grupp, M.; Habedank, G.; Jüptner, W.: Optimierung des gepulsten Laserhärtens und Anlassens zur Verbesserung der Dauerfestigkeit von Komponenten mit bauteilähnlichen Geometrien, Strahltechnik, Band 18 (2002), pp. 109-139 [BEA97] Beaman, J. J.; Barlow, J., W.; Bourell, D., L.; Crawford, R., H.; Marcus, H., L.; McAlea, K., P.: Solid Freeform Fabrication: A New Direction in Manufacturing, Kluwer Academic Publishers (1997), p. 247

In diesem Fall ist die Zitier-Reihenfolge ohne Belang.

Beide Varianten haben ihre Vor- und Nachteile. Der Vorteil der Nummerierung ist, dass man die Struktur der Arbeit bereits am Literaturverzeichnis ablesen kann. Darüber hinaus benötigt die Zitierung (s. Kap. 5) wenig Platz. Der Nachteil ist, dass man beim Lesen ohne im Literaturverzeichnis nachzuschauen nicht weiß, welche Quelle sich hinter welcher Nummer verbirgt. Der Vorteil der alphabetischen Reihenfolge ist, dass man direkt an der Quellenbezeichnung ablesen kann, um welche Arbeit es sich handelt. Die Struktur der Arbeit ist aber nicht mehr erkennbar. Außerdem wird die Zitierung kompliziert (s. Kap. 5).

Jede Quellenangabe erfordert mindestens folgende Informationen:

## a) Bücher

Autor/en und/oder Herausgeber, Titel des Buches, Auflagennummer, Verlag, Verlagsort, Erscheinungsjahr.

b) Zeitschriftenveröffentlichungen

Autor/en, Titel des Manuskripts, Name der Zeitschrift, Name der Serie, Bandnummer (Volume), Ausgabenummer (Issue), Erscheinungsjahr, doi-Nummer (wenn vergeben), Seitenzahlen (hier ist nicht die Seitennummer der zitierten Textstelle gemeint, sondern der Seitennummernbereich der Veröffentlichung).

Bei der Angabe der Autorennamen werden zwei verschiedene Systeme verwendet. Diese unterscheiden sich in der Reihenfolge von Nachnamen und Vornamenskür- zeln. Die vollständige Angabe von Vornamen ist unüblich.

Möglich sind demnach zwei Varianten für die Autorennamen:

Bitykov, V.; Jablonski, F.; Kienzler, R.: Wechselwirkung von Material- und Grenzschichtversagen bei drahtförmigen Metall-Faser-Übergangsverbindungen. DVM-Bericht 245, 45. Tagung des DVM-Arbeitskreises Bruchvorgänge, Berlin, 27-36, 2013

oder

V. Bitykov, F. Jablonski, R. Kienzler: Wechselwirkung von Material- und Grenzschichtversagen bei drahtförmigen Metall-Faser-Übergangsverbindungen. DVM-Bericht 245, 45. Tagung des DVM-Arbeitskreises Bruchvorgänge, Berlin, 27-36, 2013

Für alle oben aufgeführten Formatvarianten gilt: das gewählte Format muss für alle Quellenangaben im Literaturverzeichnis verwendet werden! Beliebige Mischungen sind nicht zulässig.

## **4.13 Gestaltung des Anhangs**

In einen Anhang gehören Dokumente, Bilder und Tabellen, die als Ergänzung der Arbeit anzusehen sind, im Fließtext aber stören würden. Bei einer Konstruktionsarbeit beispielsweise würde es keinen Sinn ergeben, alle Zeichnungen in den Fließtext einzubinden. Bei numerischen Simulationen ist es wenig sinnvoll jedes Berechnungsergebnis mit einer Falschfarbendarstellung im Fließtext anzugeben. Hier bietet sich der Anhang an.

Auch Datenblätter, Werkstoffleistungsblätter, große Tabellen und dergleichen sind sinnvollerweise im Anhang unterzubringen.

Werden viele verschiedene Dokumente im Anhang untergebracht, empfiehlt sich eine Unterteilung des Anhangs. Man kann dann beispielsweise einteilen in:

 $\mathsf{T}$  A.1  $\Box$ A.2  $\Box$  A.3 usw.

Dokumente, die ein größeres Seitenformat als DIN A4 aufweisen (technische Zeichnungen oder beispielsweise ein morphologischer Kasten) können als ausfaltbare Seite eingebunden werden.

Wichtig: der Anhang ist kein Kapitel und erhält daher auch keine Kapitelnummer.

## **5 Quellenangaben**

Alle Stellen, die wörtlich oder dem Sinn nach aus Literatur oder anderen Quellen entnommen wurden, müssen zwingend kenntlich gemacht werden. Verzichtet man darauf, handelt es sich bei der Arbeit um ein Plagiat. Die Weglassung von Quellenangaben gilt gemäß § 16, Abs. 1 AT-BPO/MPO als Täuschungsabsicht. Selbstverständlich wird die Abschlussarbeit in einem solchen Falls mit "nicht bestanden" bewertet. Darüber hinaus kann die Rektorin / der Rektor der Hochschule Bremen die sofortige Exmatrikulation (§ 16, Abs. 2 AT-BPO/MPO) vornehmen.

Wird die Täuschungsabsicht erst nach der Aushändigung des Abschlusszeugnisses bekannt, kann auch nachträglich die Bewertung geändert und die Abschlussarbeit mit "nicht ausreichend" bewertet werden (§ 19, Abs. 1 AT-BPO/MPO).

Gehen Sie davon aus, dass einige Prüfer in der Regel - jedoch praktisch immer bei entsprechendem Plagiatsverdacht - entsprechende Software wie iThenticate oder Plagscan zur Überprüfung verwenden.

Es gilt: Alle Elemente (Text, Tabellen, Bilder, Grafiken) zu denen Sie keine Quellenangabe notieren, gelten für den Leser als vom Autor der Abschlussarbeit erstellt und formuliert.

## **5.1 Quellenangaben im Text**

Auf wörtliche Zitate sollte weitestgehend verzichtet werden; außer die sinngemäße Wiedergabe ist nicht zweckmäßig. Im Fall des wörtlichen Zitats muss die gesamte zitierte Textstelle in Anführungszeichen gesetzt werden. Auslassungen können durch "[...]" kenntlich gemacht werden. Dahinter erfolgt zwingend die Angabe der Literaturstelle. Und zwar entweder in der numerischen Form oder in der Variante mit Abkürzungen des Autorennamens.

Bei sinngemäßen Wiedergaben erfolgt die Angabe der Literaturstelle entweder direkt am Ende des Satzes (vor dem Punkt), wenn nur ein Satz sinngemäß wiedergegeben wurde, bzw. am Ende des Absatzes, wenn der gesamte Absatz sinngemäß wiedergegeben wurde. Manchmal ist der Inhalt eines Absatzes deckungsgleich mit Inhalten mehrerer Veröffentlichungen. Dann kommt der Vorteil des numerischen Formats zum Tragen. Hier kann dann beispielsweise [1,3,7,25], oder [6-10] angegeben werden. Bei der Variante mit Autorenkürzeln müssen alle Kürzel vollständig angegeben werden.

Die Angabe der verwendeten Quellen mit Fußnoten in der Fußzeile ist in ingenieurwissenschaftlichen Disziplinen vollkommen unüblich. Diese Variante findet man eher bei Geistes- und Rechtswissenschaften.

Die Angabe von Seitenzahlen bei der Quellenangabe im Text ist nicht zwingend erforderlich. (Im Literaturverzeichnis werden jedoch bei Veröffentlichungen, die in wissenschaftlichen Zeitschriften erschienen sind, die Seitenzahlen der Veröffentlichung angegeben. In wissenschaftlichen Zeitschriften erfolgt die Seitennummerierung fortlaufend ab der ersten Ausgabe. So kann es also sein, dass eine Veröffentlichung in Jahrgang 32, Ausgabe 6 auf den Seiten 1023 bis 1031 zu finden ist. Ohne diese Angabe würde man das entsprechende Manuskript nur schwer finden.)

## **5.2 Quellenangaben bei Bildern und Tabellen**

Bei Tabellen und Bildern erfolgt die Angabe der Quelle am Ende der Bildunterschrift bzw. Tabellenüberschrift. Ansonsten gilt das in Abschnitt 5.1 geschriebene sinngemäß.

Wichtig: die Angabe "Eigene Darstellung" bei Bildern ist unsinnig, da ein Bild automatisch als von Ihnen erstellt gilt, wenn keine Quellenangabe vorhanden ist.

## **6 Schriftsprache (Denglisch / Umgangssprache)**

Eine Abschlussarbeit ist gemäß Prüfungsordnung entweder auf Deutsch oder auf Englisch zu verfassen. Mischungen in beliebigem Verhältnis sind nicht zulässig. Das gilt auch bereits für die Wahl des Themas. Gerade bei Arbeiten, die im Bereich der Luft- und Raumfahrttechnik durchgeführt werden, ist das oft problematisch. Ein englisches Wort ist nicht durch das Englisch automatisch ein Fachbegriff. Die entsprechenden Fachbegriffe gibt es fast immer auch in der deutschen Sprache.

In manchen Fällen empfiehlt es sich, die Arbeit vollständig auf Englisch zu verfassen.

Egal in welcher Sprache die Arbeit verfasst wird: umgangssprachliche Formulierungen sind zu vermeiden. Kuriositäten wie "der Versuch ist gelaufen", "Daten sind gezogen worden", "Alublech" und andere Formulierungen mögen für eine Unterhaltung gerade noch geeignet sein, aber für die schriftliche Arbeit sind fachsprachliche Formulierungen zu wählen.

## **7 Abgrenzung und Kenntlichmachung der eigenen Arbeiten**

In Abschlussarbeiten wird sehr häufig nicht nur auf Fachliteratur verwiesen, sondern nicht selten gibt es bereits vorhergegangene Arbeiten anderer Personen. Insbesondere bei Folgearbeiten muss man auf Daten und Ergebnisse der Vorarbeiten Anderer zurückgreifen. Das ist nicht problematisch, wenn man das entsprechend kenntlich macht.

Auch kommt es häufig vor, dass man bei externen Arbeiten in ein größeres Projekt eingebunden ist und auf Ergebnisse anderer Projektpartner zurückgreifen muss. Wichtig ist dann auch hier, dass klar und deutlich herausgestellt wird, wer etwas gemacht hat und was jemand gemacht hat. Es reicht nicht aus "...die Arbeiten wurden in Abteilung XYZ durchgeführt" zu schreiben, da aus dieser Aussage nicht hervorgeht, wer die Arbeiten durchgeführt hat.

Es ist sehr wichtig, dass in einer Abschlussarbeit ganz klar erkennbar ist, welche Arbeiten vom Kandidaten / von der Kandidatin durchgeführt wurden und wo auf Arbeiten anderer Personen zurückgegriffen wird.

## **8 Kolloquium**

Gemäß der fachspezifischen Teile der Bachelor- und Masterprüfungsordnungen wird zu Abschlussarbeiten, die bei der Abteilung Maschinenbau eingereicht werden, ein Kolloquium durchgeführt.

In der Regelung nach § 9 AT-BPO/MPO ist vorgesehen, dass das Kolloquium nur durchgeführt werden darf, wenn die Bachelor-/Masterthesis mit mindestens "ausreichend" bewertet wurde. Eine Durchführung des Kolloquiums vor dem Abgabetermin der Abschlussarbeit ist somit nicht zulässig.

Bei der Wahl der Prüfer müssen auch die Terminrandbedingungen für das Kolloquium beachtet werden. Insbesondere während der Sommerferien der Schulen stehen nicht immer alle Prüfer zur Verfügung. Das Kolloquium ist jedoch zwingend von den beiden Prüfern zu bewerten, die auch die Abschlussarbeit bewertet haben (§ 9, Abs. 2 AT-BPO/MPO).

Innerhalb von 6 Wochen nach der Abgabe der Abschlussarbeit soll das Kolloquium stattgefunden haben.

Die Verantwortung für die Terminvereinbarung mit den Prüfern sowie die Raumreservierung für das Kolloquium liegt bei den Kandidat/inn/en. Räume können über das Abteilungssekretariat reserviert werden.

## **8.1 Durchführung, Ablauf**

Das Kolloquium ist in der Regel in zwei Teile gegliedert: zunächst stellt der/die Kandidat/in in einem Vortrag kurz die wesentlichen Inhalte, Aspekte, Methoden und Bewertungen der Arbeit sowie Schlussfolgerungen aus den Ergebnissen vor. Anschließend erfolgt eine Befragung zum Vortrag sowie zur schriftlichen Ausarbeitung.

Die Vortragsdauer sollte 20 Minuten nicht unterschreiten und 30 Minuten nicht überschreiten. Einzelheiten sind mit dem Erstprüfer zu besprechen.

Im Anschluss an den Vortrag und die Befragung erfolgt die Bewertung des Kolloquiums. Hierbei sind die Prüfer unter sich.

Unmittelbar nach der Notenfindung werden dem/der Kandidaten/in die Noten sowohl für die Abschlussarbeit als auch das Kolloquium mitgeteilt.

## **8.2 Öffentlichkeit**

Insbesondere bei extern durchgeführten Abschlussarbeiten ist das Thema Öffentlichkeit wichtig.

Häufig möchten die firmenseitigen Betreuer der Arbeit beim Kolloquium anwesend sein. Das ist vollkommen in Ordnung und häufig sehr hilfreich. Nach Absprache mit den Prüfern können diese Personen auch bei der Notenfindung anwesend sein, jedoch haben sie bei der Notenfindung kein Mitspracherecht. Details dazu finden sich in § 23, Abs. 6 AT-BPO/MPO.

Der/die Kandidat/in kann gemäß § 9, Abs. 4 AT-BPO/MPO andere Studierende des Studiengangs als Zuhörer zulassen. Eine Verpflichtung dazu besteht jedoch nicht.

Vor der Einladung von Zuhörern sind eventuell mit den Unternehmen (bei externen Arbeiten) getroffene Geheimhaltungsvereinbarungen (zwischen Kandidat/in und Unternehmen) zu beachten.

## **9 Nichtbestehen und Wiederholung der Abschlussarbeit**

Sowohl die Abschlussarbeit als auch das Kolloquium können mit "nicht ausreichend" bewertet werden. In beiden Fällen besteht die Möglichkeit der einmaligen Wiederholung. Für die Abschlussarbeit ist dazu ein Antrag zu stellen.

## **10 Formlose Anträge**

Folgende Anträge können formlos gestellt werden:

- Antrag auf Verlängerung der Bearbeitungszeit,
- Antrag auf Anpassung der Bearbeitungszeit aufgrund parallel belegter Module,
- Antrag auf Änderung des Zweitprüfers,
- Antrag auf Änderung des Titels der Arbeit.

Der Begriff "formloser Antrag" bedeutet nicht, dass das Schreiben vollkommen ohne Struktur und Format erstellt werden darf. Durch den Begriff wird lediglich verdeutlicht, dass es für den Antrag kein Formblatt gibt.

Anträge sind als Standardbrief zu gestalten, mit einer Unterschrift (oder einer elektronischen Signatur) zu versehen und als PDF-Dokument per E-Mail einzureichen. Das Schreiben muss mindestens enthalten:

- Empfänger
- Absender
- Datum
- Titel der Arbeit
- Matrikelnummer
- Antragszweck (was soll beantragt werden?)
- Bisherige Festsetzung (Abgabedatum, Prüfer, Titel)
- Gewünschte Änderung
- Begründung (ausführlich und triftig)
- Unterschrift des Antragstellers / der Antragstellerin
- Bestätigung des Erstprüfers

## **11 Kurzübersicht des Verfahrens**

- Thema suchen (HSB intern / extern in Unternehmen)
- Erstprüfer suchen, Termine vorbesprechen
- Zweitprüfer suchen, mögliche Kolloquiumstermine beachten
- Ausfüllen und unterschreiben des Antrages nebst den erforderlichen Anlagen (Aufgabenstellung, Erklärung zur Vertraulichkeit, Formblatt zur Datenerfassung) durch den Studierenden
- Antrag, Anlagen und Aufgabenstellung dem Erstprüfer per E-Mail (eingescannt als eine PDF- Datei) zur Unterschrift und Weiterleitung an das Immatrikulationsund Prüfungsamt und den Prüfungsausschussvorsitzenden (mindestens 14 Tage vor dem geplanten Beginn!) schicken.
- Genehmigungsbescheid abwarten
- Arbeit durchführen
- Rechtzeitige elektronische Abgabe beim Abteilungssekretariat der Abteilung Maschinenbau (Herrn Hajra) über den Austauschdienst für Universitäten und Hochschulen sowie Abgabe eines gedruckten Exemplars beim Abteilungssekretariat (kann auch per Post erfolgen) zeitnah zur elektronischen Abgabe.
- Eingangsbestätigung und Weiterleitung der Arbeit an die Prüfer durch das Sekretariat der Abteilung Maschinenbau
- Bewertung durch die Prüfer
- Kolloquiumstermin mit Erst- und Zweitprüfer vereinbaren
- Kolloquium durchführen
- Bekanntgabe des Ergebnisses von Arbeit und Kolloquium durch den Erstprüfer